# **Soporte Técnico - Temas a resolver #1578**

# **PC Usuario 102 Personal (Barrionuevo - Fernández)**

2018-03-20 06:11 - María Laura Furlán

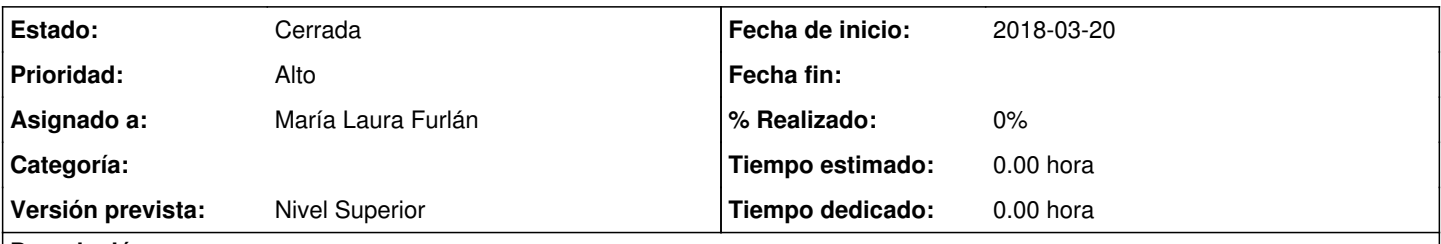

## **Descripción**

La computadora queda sin conexión con la impresora. Generalmente debemos reiniciar la pc y la pc administrador, sólo algunas veces se soluciona. En el día de la fecha no ha sido posible imprimir.

Consultado al Sr. Juárez nos comentó que la razón es un problema en el cableado.

## **Histórico**

### **#1 - 2018-03-28 14:48 - Sebastián Schinner**

*- Asignado a establecido a Oscar Francisco Vega Abraham*

### **#2 - 2018-04-05 07:00 - Sebastián Schinner**

*- Versión prevista establecido a Nivel Superior*

### **#3 - 2018-04-05 11:50 - Oscar Francisco Vega Abraham**

*- Asignado a cambiado Oscar Francisco Vega Abraham por María Laura Furlán*

### **#4 - 2018-04-05 12:35 - Sebastián Schinner**

*- Estado cambiado Nueva por Resuelta*

## **#5 - 2018-04-10 13:20 - Sebastián Schinner**

*- Estado cambiado Resuelta por Cerrada*